Important: Direct Connect gives users the ability to export transaction and balance information out of Treasury Management and import to Intuit automatically. This feature relies on an existing relationship between the FI, JHA, and Intuit. Note: This is available for QuickBooks only.

## TREASURY MANAGEMENT FI CONFIGURATION

Configuration • Product Feature Configuration • Reporting • QBO Configuration

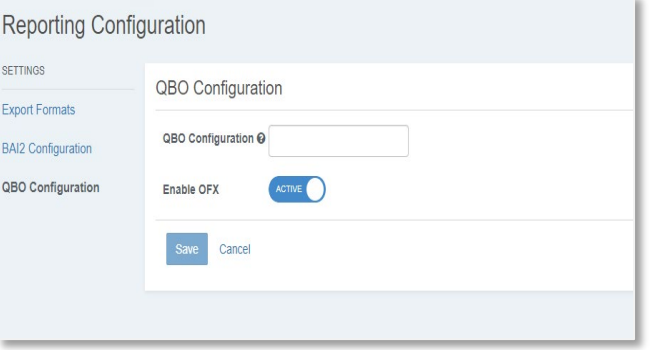

Enable OFX:

- 1. Enable OFX has been added to the Reporting Configuration.
- 2. Setting this feature to Active will enable the ability to set the company level configuration to active.

Note: The QBO Configuration field **does not** need to be populated.

TIP: Changing the parameter from Active to Inactive will also set all OFX enabled companies to inactive.

## TREASURY MANAGEMENT COMPANY CONFIGURATION

Company Details • Product Features • Edit Information Reporting

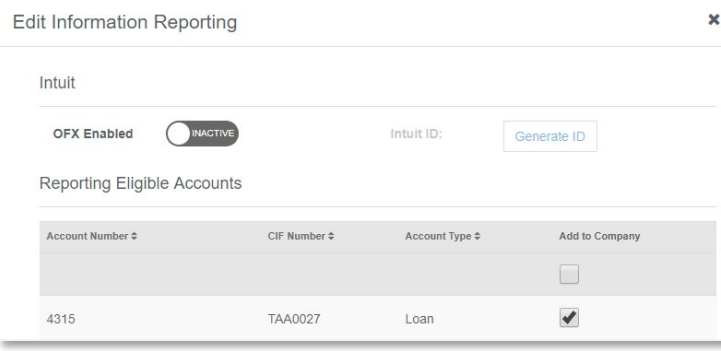

### Intuit

- 1. OFX Enabled
	- Set to Active to generate an Intuit ID and enable Direct Connect for all company users with Account Access entitlements.
- 2. Intuit ID
	- If no Intuit ID has been generated for this company, click the Generate ID button.
	- Once an Intuit ID has been generated for a company it will display in the field and no further action is required.

Notes:

- 1. This step will need to be taken for **each** company to be activated for Direct Connect.
- 2. In addition, the Intuit ID will need to be provided to each user.

# **jack henry Banking**®

## QuickBooks Login Configuration

The User ID for the QuickBooks Login screen should be as follows:

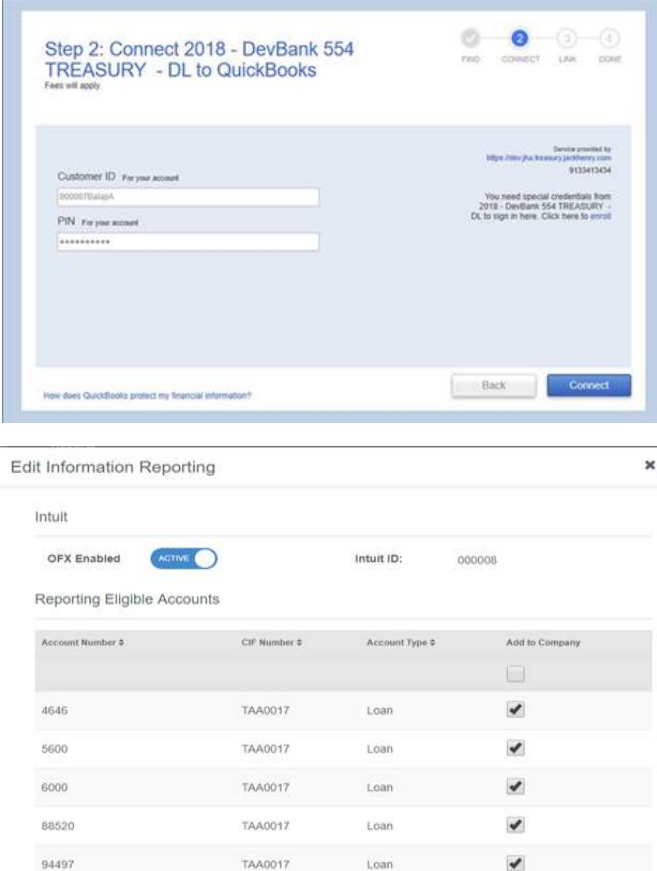

Configure QuickBooks Login:

- **QuickBooks Customer ID** = Intuit ID + TM Channel User ID (No spaces)
- **QuickBooks PIN** = TM Channel User Password

#### For example:

- **Intuit ID** = 000008
- **TM Channel User ID** = t05binuuser5
- **TM Channel User Password** = Password1

**QuickBooks Customer ID** = 000008t05binuuser5

**QuickBooks PIN =** Password1

### IMPORTANT:

- Users will use their Treasury Management credentials to log in to Intuit and import transactions.
- While logged into Intuit users will not be able to access Treasury Management. For security purposes, multiple user sessions are prohibited.
- All users with Account Access entitlements for the company will be OFX enabled.